## **3** TERRA **METHODE**

**Satelliten umkreisen die Welt und senden Daten zur Erde, die anschließend mithilfe eines Computerprogramms zu einem Bild umgewandelt werden. Satellitenbilder liefern ein genaues Abbild der Erdoberfläche. Auf dieser Doppelseite lernst du eine Möglichkeit kennen, wie du ein Satellitenbild auswerten kannst.**

## **Ein Satellitenbild auswerten**

Zahlreiche Satelliten umrunden die Erde und erfassen Tag und Nacht Daten zum Wettergeschehen, über den Umfang der Umweltverschmutzung, die Entwicklung von Städten, die Vegetation, die Meeresströmung, den Verlauf von Straßen und Flüssen und vieles mehr.

Wettersatelliten, wie METEOSAT, und Erderkundungs-Satelliten, wie LANDSAT, sind mit Abtastgeräten, den so genannten Scannern, ausgerüstet. Der Satellit tastet die Erde in einzelnen Streifen ab. Die elektronischen Fühler (Sensoren) und Kameras können die Erdoberfläche so genau aufzeichnen, dass man Details sehr gut erkennen kann. Sie erfassen die von der Erdoberfläche reflektierte Sonnenstrahlung in bestimmten Farbbereichen wie grün oder rot. Außerdem empfangen sie Strahlen, die mit dem bloßen menschlichen Auge nicht gesehen werden können. Die gemessenen Daten werden über Computerprogramme zu Bildern verarbeitet, die unterschiedliche Sachverhalte darstellen können. Auch aus einer Überfliegung können verschiedene Bilder erarbeitet werden, zum Beispiel mit Schwerpunkt auf der Vegetation oder von einem regionalen Ausschnitt. Zur Darstellung verwendet man natürliche Farben oder Falschfarben, je nachdem, ob beispielsweise die Pflanzendecke, die Temperaturverteilung oder die Meeresströmung dargestellt werden soll. Das Satellitenbild auf der rechten Seite zeigt eine Aufnahme aus der Kalten Zone, ein Gebiet bei Archangelsk in Russland. Das Bild wurde von einem Satelliten der NASA aufgenommen.

## **Ein Satellitenbild auswerten**

- **1. Schritt: Bildverortung**
- Ermittle mithilfe des Atlas, um welches Gebiet es sich handelt.
- Lege die Nordrichtung des Bildausschnittes fest.

## **2. Schritt: Auswertung des Bildinhaltes**

- Suche auf dem Satellitenbild Merkmale, die du im Atlas wiederfindest: Flüsse, Straßen, Eis- und Schneeflächen, Städte, Küstenlinien, Eisenbahnlinien, landwirtschaftlich genutzte Flächen, Inseln und andere leicht erkennbare Nutzungen.
- Gliedere das Bild nach verschiedenen Kriterien. Unterscheide dabei z. B. Landund Wasserfläche, bebaute Fläche gegenüber Feld-, Wald- und Wasserflächen oder zwischen linien- und punktförmigen Bildelementen.
- **3. Schritt: Deutung des Bildinhaltes**
- Stelle Beziehungen zwischen den einzelnen Bildelementen her und suche nach Zusammenhängen, z. B. zwischen Verkehrswegen und einzelnen Nutzungen.
- Ermittle mithilfe anderer Informationsquellen Ursachen für die in Schritt 2 beschriebene Verteilung.
- **4. Schritt: Bildinhalte darstellen**
- Lege eine Folie auf das Satellitenbild und zeichne mit dem Folienstift deutlich erkennbare Umrisse nach.
- Unterscheide Gebiete mit ähnlichen Strukturen. Lege Grenzen zwischen den Räumen fest und trage diese als dünne Linien auf der Folie ein.
- Lege eine Farblegende an, zum Beispiel: grün = Wald, braun = Kahlschlag, blau = Wasser, grau = unbedeckte Landfläche.
- Trage einige wichtige Orientierungshilfen in die Skizze ein.

**1** Führe die einzelnen Schritte der Auswertung von Satellitenbildern durch. 2 Zeichne die Kartenskizze 2 im Heft weiter und beschrifte die fertige Skizze. Arkhangel'skaya obla

**1 Satellitenbild von Lebskoye am Fluss Mesen, 300 km östlich von Archangelsk, Russland** 

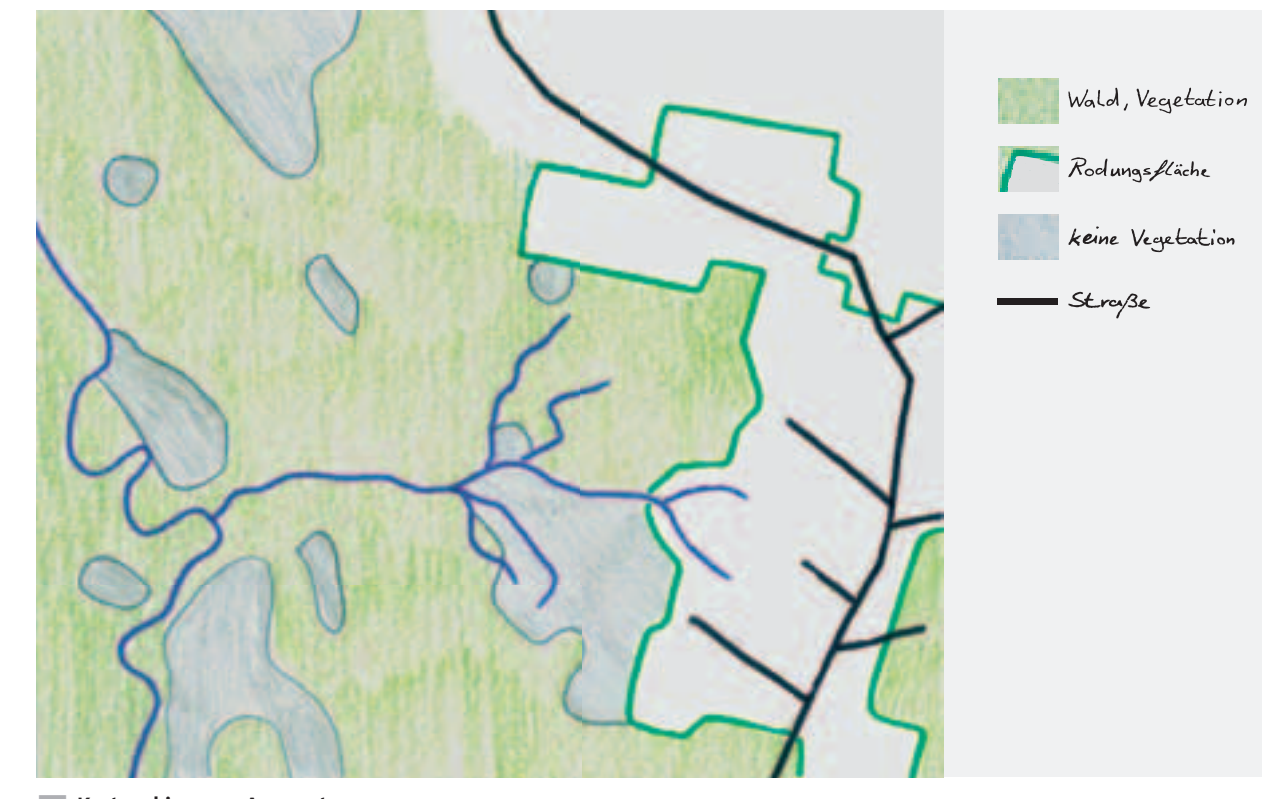

**2 Kartenskizze zur Auswertung** 

**Surftipp** 

104002-0307

Satellitenbilder von Archangelsk

**40**